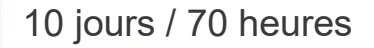

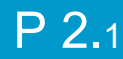

# Opérateur PAO

#### **Nombre de participants :** 7 au maximum

**Durée :** 10 jours / 70 heures

**Horaires :** 9h00-12h00 / 13h00-17h00

**Lieu :** Rochefort

**Intervenant :** Yannick SIMONET

#### **Moyens pédagogiques :** Un poste informatique par

stagiaire. Stage animé par un formateur professionnel en infographie WEB, permanent du CRIR. PC de l'animateur équipé d'un vidéoprojecteur. Support de cours remis à chaque participant.

#### **Méthodes mobilisées :** Alternance de cours et de travaux pratiques adaptés aux

besoins exprimés.

**Modalités d'évaluation :** Travaux pratiques de contrôle

#### **Validation :**

Attestation de stage. Évaluation ou Certification TOSA à l'issue de la formation. Éligible CPF (code : 237359)

## **Objectif**

Apprendre à utiliser les fonctionnalités essentielles des 3 logiciels de la suite ADOBE : le dessin avec ILLUSTRATOR, les images avec PHOTOSHOP et la mise en page avec INDESIGN.

**Prérequis** 

Avoir une bonne pratique de la micro-informatique

Public Tout public

### Programme détaillé

1 - LA PRÉPARATION DES IMAGES AVEC PHOTOSHOP L'environnement PHOTOSHOP Le diagnostic de l'image Préparer et corriger les images Les outils de sélections Transformation Les calques Dessiner avec PHOTOSHOP Les textes Les filtres Utilisation des images

### 2 - LE DESSIN VECTORIEL AVEC ILLUSTRATOR

L'environnement d'ILLUSTRATOR Manipuler les tracés vectoriels Les attributs des tracés Dessiner des formes simples Dessiner avec l'outil plume La transformation des tracés Les effets spéciaux La gestion des images dans ILLUSTRATOR La gestion des textes Utilisation des calques

#### 3 - LA MISE EN PAGE AVEC INDESIGN L'environnement INDESIGN Configuration des pages Gestion des textes et typographie Les tableaux La gestion des images Les tracés et les dessins La gestion des couleurs Finaliser le document pour l'impression L'exportation en PDF Fonctionnalités avancées

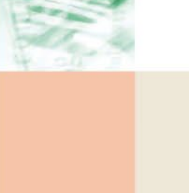

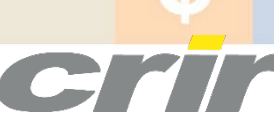

N° déclaration d'activité : 54 17 00227 17

CENTRE DE RESSOURCES INFORMATIQUES DE ROCHEFORT 2 rue de l'école de dressage - BP 80282 - 17312 – ROCHEFORT Tél : 05 46 99 71 10 - Fax : 05 46 99 65 34 - contact@crir.fr - www.crir.fr

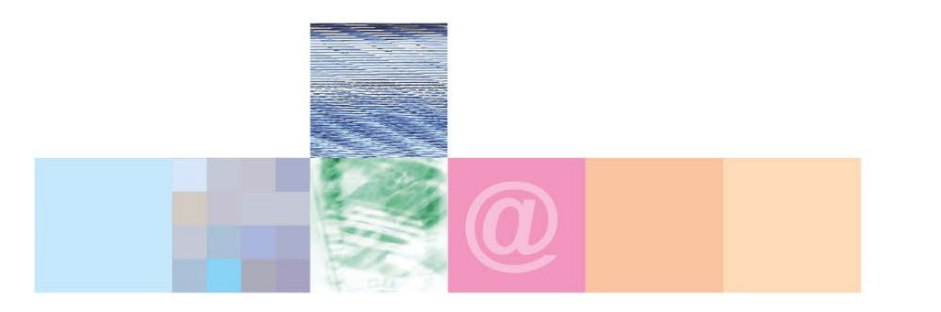

# Opérateur PAO

#### **Approche pédagogique :**

Les différentes séquences de formation sont mises en œuvre à l'aide des techniques pédagogiques suivantes dans le cadre d'une méthode active : Études de cas, exposés, démonstrations, exercices applicatifs...

#### **Dispositif d'évaluation :**

- Évaluation diagnostique en début de formation à travers la réalisation d'un QCM
- Évaluation de la progression des apprenants au cours de la formation
- Évaluation de l'atteinte des objectifs en fin de formation à travers d'une certification, QCM ou exercice

#### **Les indicateurs de résultat et de performance**

Accessible grâce au lien ci-dessous :<http://crir.fr/satisfaction-client.php>

#### **Présentation de la certification TOSA :** <http://www.crir.fr/certification-tosa.php>

## **Modalités et délais d'accès :**

Les délais d'accès moyens à la formation sont de 2 à 3 semaines à partir de la réception de l'ensemble des documents contractuels. Une inscription 48 heures avant le début de la formation est néanmoins nécessaire.

#### **Accessibilité aux personnes en situation de handicap :**

La formation est accessible aux personnes en situation de handicap. Une étude des conditions d'accès et des moyens de compensation sera réalisé en amont de l'inscription afin d'identifier plus précisément les conditions de réalisation et de faisabilité de la formation. Les locaux de formation du site de sont accessibles aux personnes en situation de handicap.

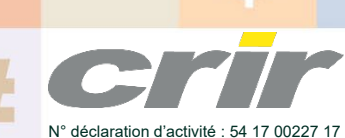

CENTRE DE RESSOURCES INFORMATIQUES DE ROCHEFORT 2 rue de l'école de dressage - BP 80282 - 17312 – ROCHEFORT Tél : 05 46 99 71 10 - Fax : 05 46 99 65 34 - contact@crir.fr - www.crir.fr